Making Your ColdFusion Apps Highly Available

Brian Klaas Johns Hopkins Bloomberg School of Public Health bklaas@jhsph.edu @brian\_klaas

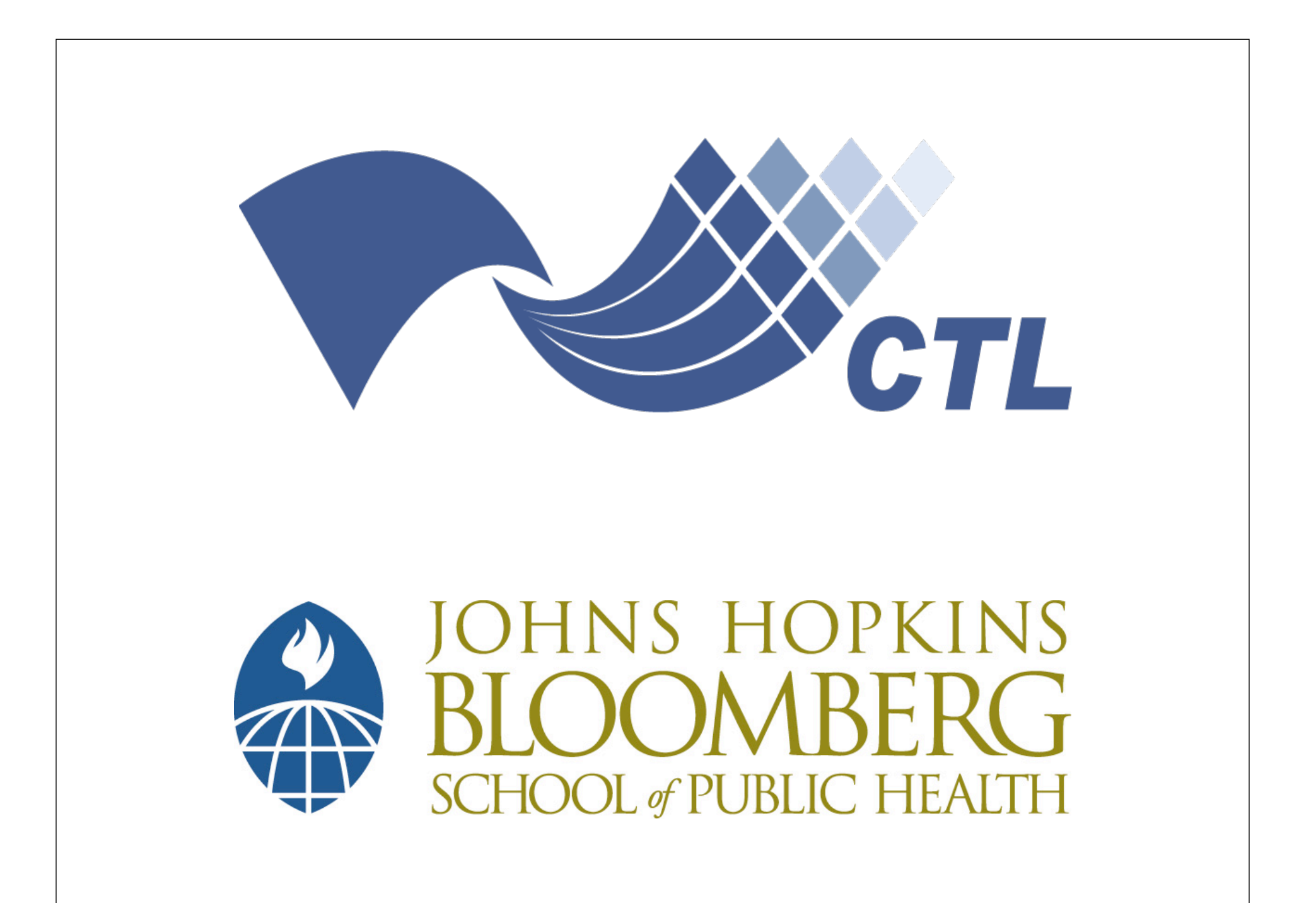

### How much downtime can you afford?

## 99% = 14 minutes/day

### 99.9% = 1.4 minutes/day

### 99.99% = 8.6 seconds/day

### $99.999\% = 1$  second/day

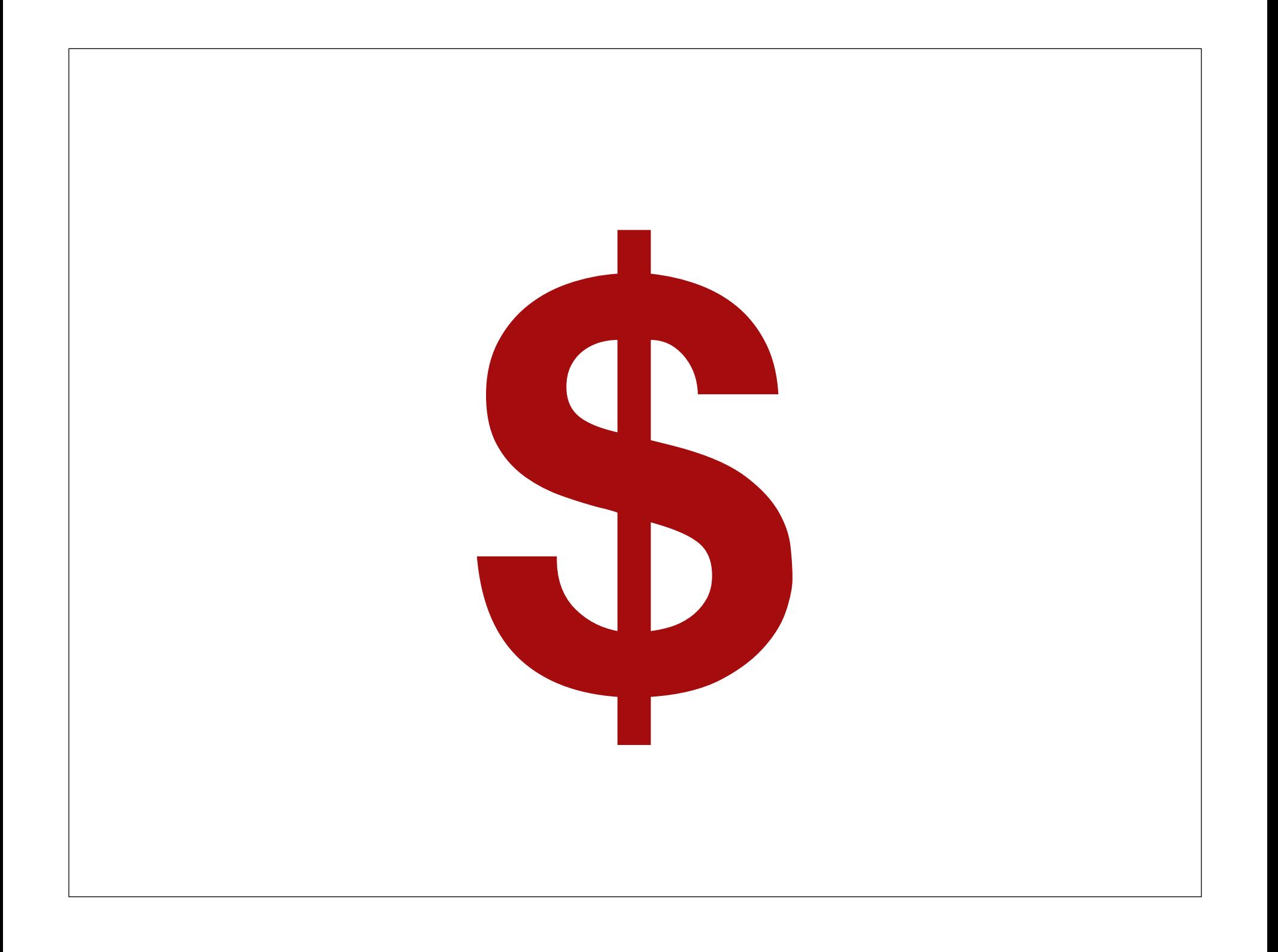

### How much availability can you afford?

### Um, hey, I'm not Google.

### Scale out

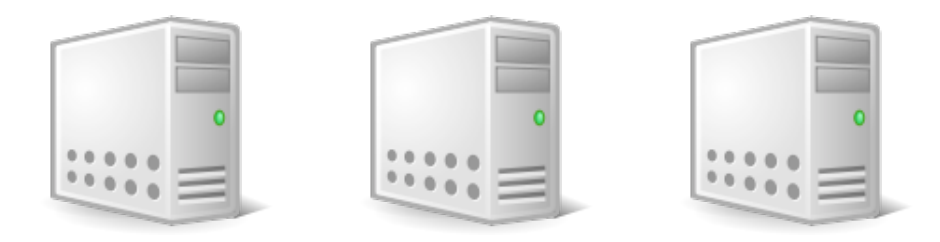

### Replication + Redundancy = Availability

### Virtualization is your friend.

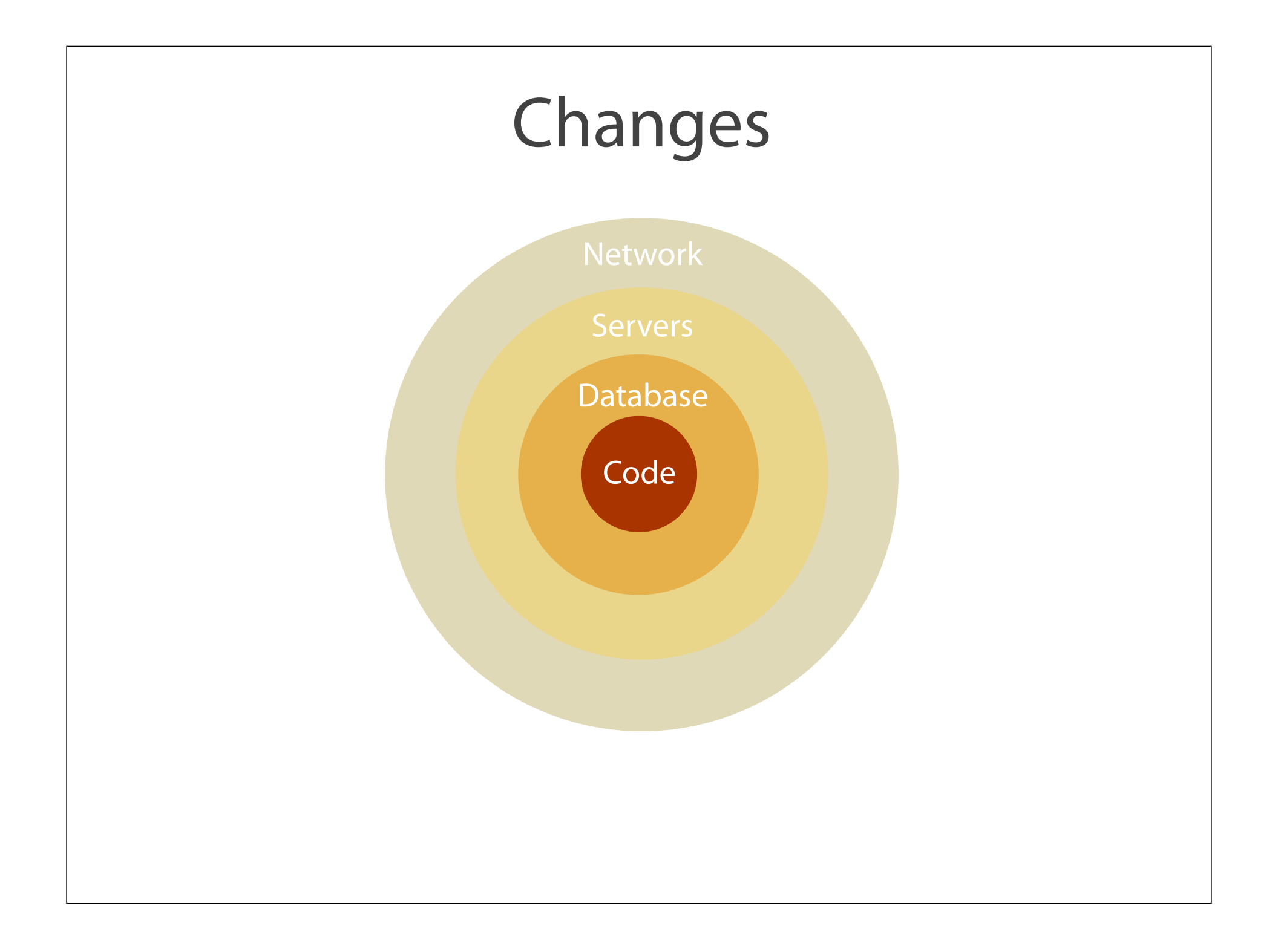

# **Changes to<br>App Code**

nrollmentInfoNameInCache = "mc4getEnrollmentByUser" & argum :achedEnrollmentInfo = cacheGet(enrollmentInfoNameInCache)> is isn't already in the CF Object Cache or this is an enrollm

.(cachedEnrollmentInfo) OR (arguments.enrollDate IS "1/1/1990 iteCompare(arguments.enrollDate, Now()) NEQ 0> et maxBackDate = arguments.enrollDate />

/ name="qryEnrollment" datasource="#variables.dsn#"> :CT enrollmentID, stuID, userLevel, firstName, lastName, emai name, startDate, endDate, courseID, courseTitle, courseOffer "tAccessDate, extendAccessDate as endAccessDate, lastModified I vEnrollment2003

{E stuID = <cfqueryparam cfsqltype="cf\_sql\_integer" value="#a AND (

(endDate >= <cfqueryparam cfsqltype="cf\_sql\_date" value= OR (extendAccessDate >= <cfqueryparam cfsqltype="cf\_sql  $ite(Now())#)$ ">)

<!--- Also grab situations where the person is course fa

"perpetual" access like course faculty, of record. ---OR (userLevel = 250 and startDate >=  $DateAdd(month, -10,$ 

:R BY startDate DESC

### 'y> eturnQuery = qryEnrollment />

iculty need to have their course listed ad infinitum, so we r the courses on which the user is primary faculty ---> name="qryGetFacultyRole" datasource="#variables.dsn#">

**CT** courseID **I CourseFaculty** 

{E stuID = <cfqueryparam cfsqltype="cf\_sql\_integer" value="#a

yGetFacultyRole.recordCount GT 0>

et listOfCourseIDsAsFaculty = ValueList(gryGetFacultyRole.co let listOfCourseIDsFromEnrollment = ValueList(qryEnrollment.c .oop list="#list0fCourseIDsAsFacultv#" index="idxThisCourseII <cfif NOT ListFind(listOfCourseIDsFromEnrollment, idxThisCou <cfset list0fCoursesToGet = ListAppend(list0fCoursesToGe  $\le$ / $cf$ if>

### 'loop>

If ListLen(listOfCoursesToGet) GT 0>

<cfloop list="#list0fCoursesToGet#" index="idxThisCourseID"> <cfquery name="qryGetSingleEnrollment" datasource="#vari SELECT TOP 1 enrollmentID, stuID, userLevel, firstNa username, startDate, endDate, courseID, courseTi

> startAccessDate, extendAccessDate as endAccessDa FROM vEnrollment2003 WHERE stuID = <cfqueryparam cfsqltype="cf\_sql\_ir

 $:erID#"$ eID#">

AND courseID = <cfqueryparam cfsqltype="cf\_s

ORDER BY startDate DESC

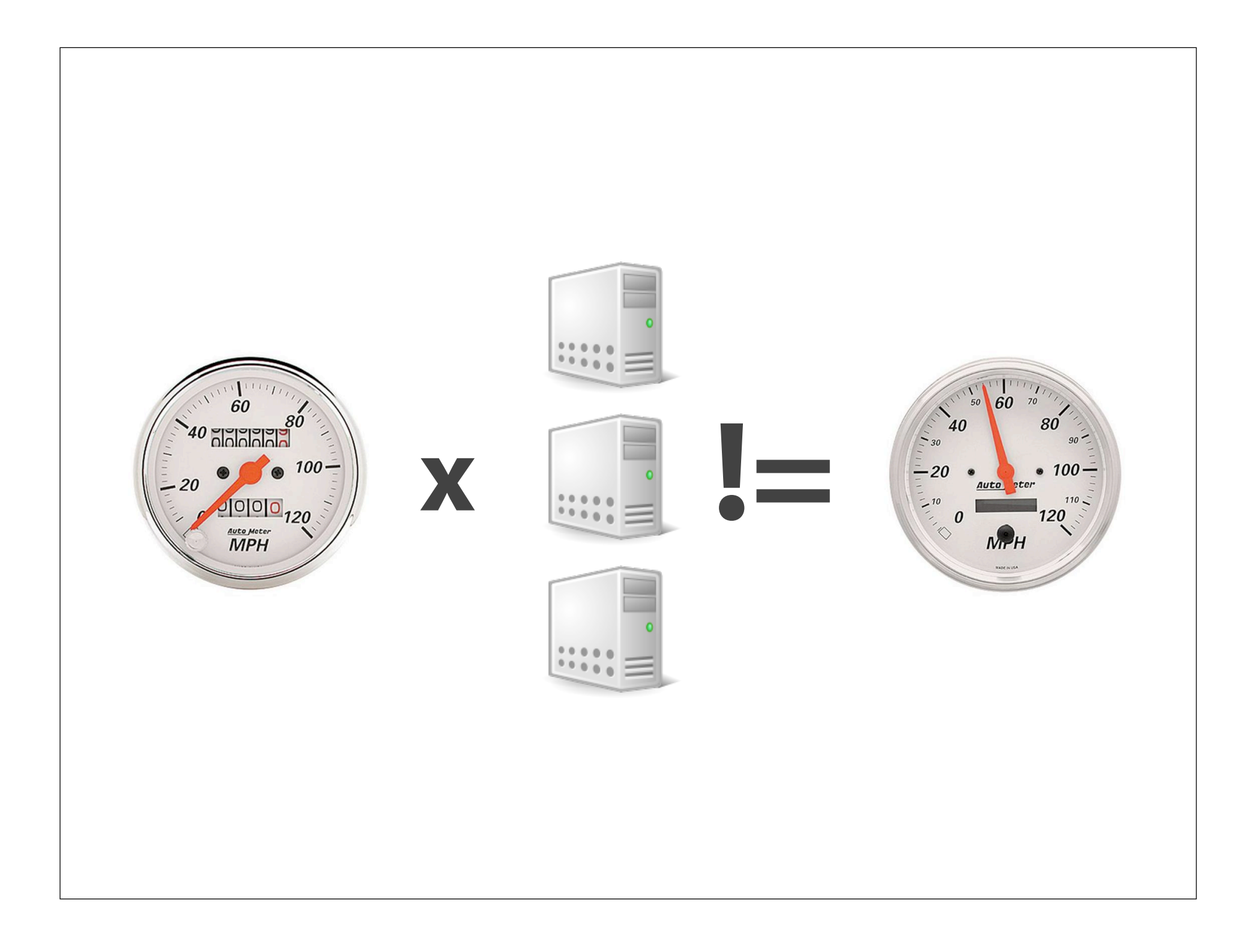

# $\epsilon$ cffile action = "up  $fileField = \n\sqrt{0} fileImage"$  $\text{ceffile action} = \begin{cases} \text{u}_k \\ \text{fileField} = \begin{cases} \text{ofileImage} \\ \text{destination} \end{cases} \end{cases} \cdot \text{files}\left(\text{upload}\right) \end{cases} / >$

### Use network shares or Amazon S3.

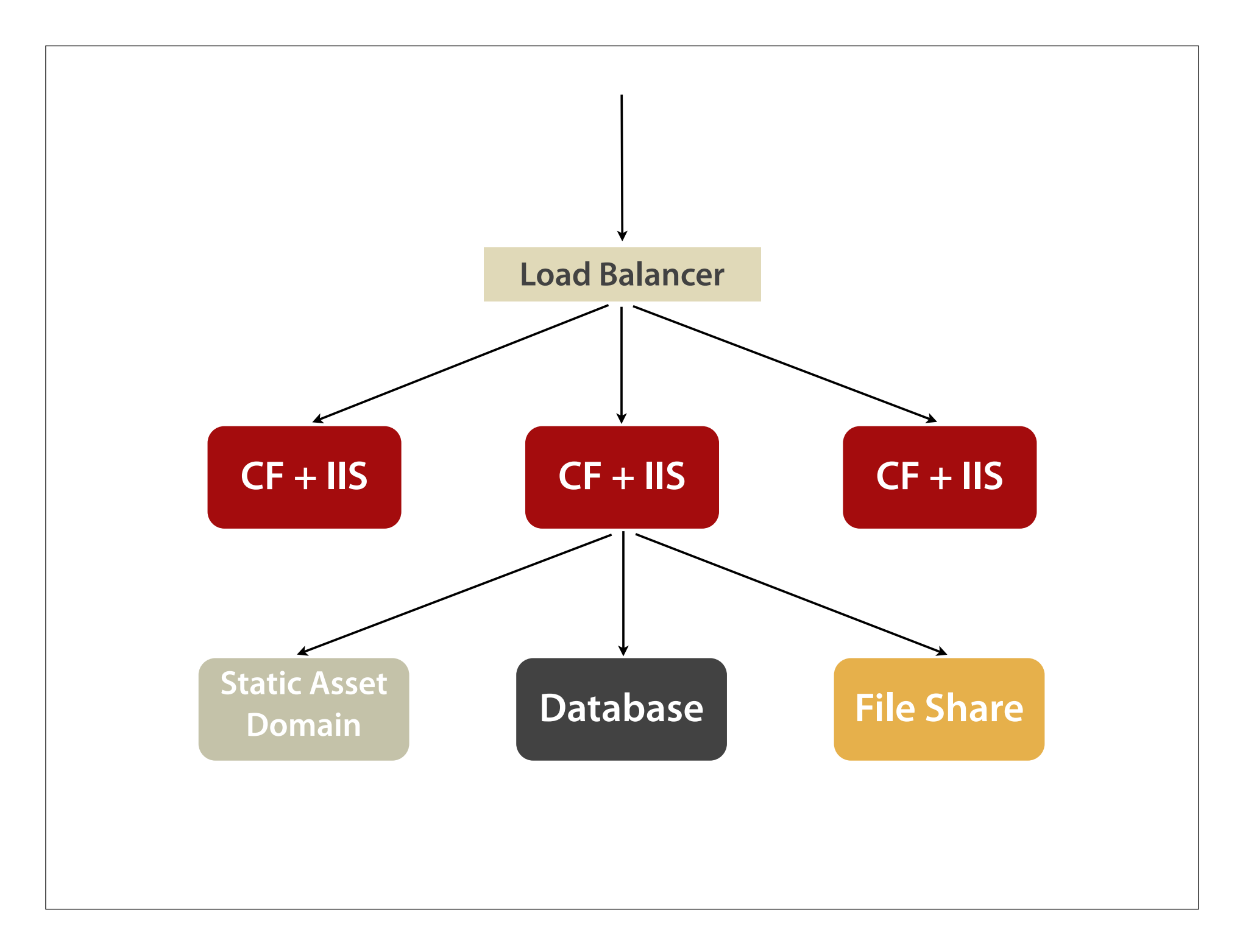

```
<cfset pathToFiles = expandPath("
/fileShareDirectory/uploads" />
```

```
<cffile action = "upload" 
fileField = "profileImage" 
destination = "#pathToFiles#" />
```
### Two Tips

- 1. Set up mapped directory to the file share at the OS level.
- 2. Make sure CF has permission to access the share.

### What server am I on?

### Add to App Startup Code

<cfset var inetAddressObj = createObject("java", "java.net.InetAddress") />

<cfset globalVars.machineName = inetAddressObj.localhost.getCanonicalHostName() />

### Environment Config

'Cause you're really, really, really going to need a testing environment.

### Environment Config

■ Development, testing, production?

■ Compare server name

### Handling Sessions

- Sticky sessions
- Database persistence
- Out-of-process or distributed cache

# Basic Monitoring $\frac{1}{\sqrt{2}}$

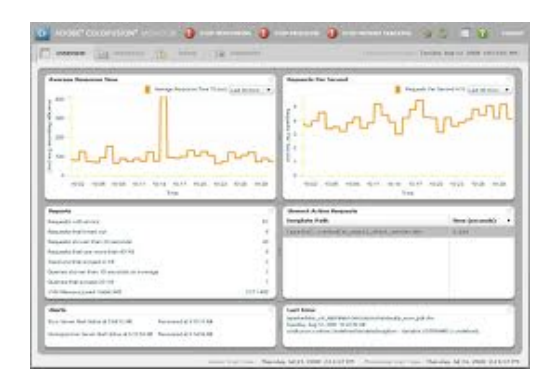

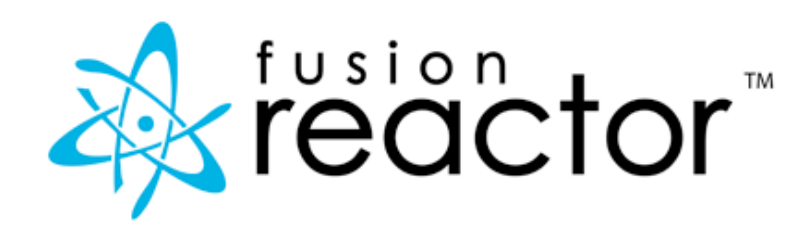

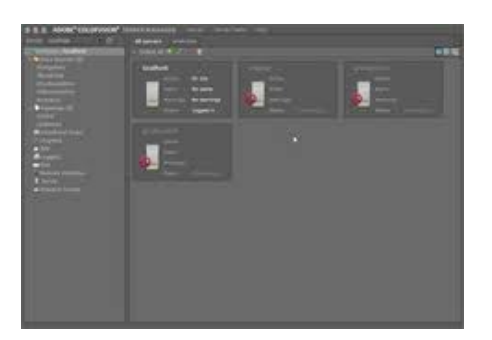

### (Very) Basic Monitoring

1. Loop through list of servers to check

- 2. Make <cfhttp> call to a "heartbeat" event on each
- 3. Result = error, send an email/SMS alert

### Changes to Database Setup

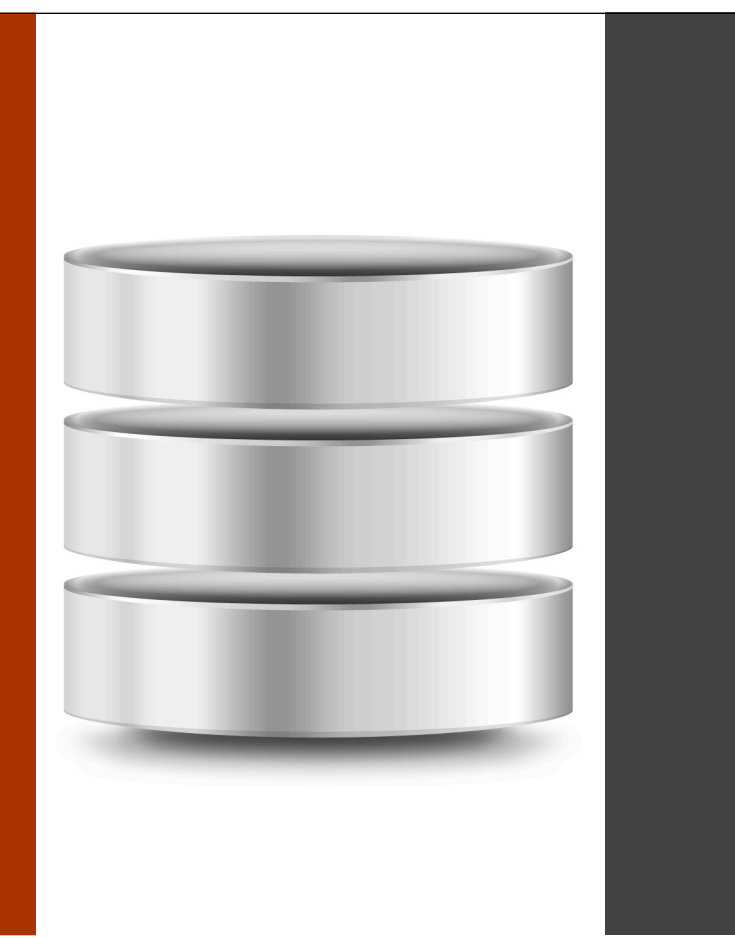

Replicate

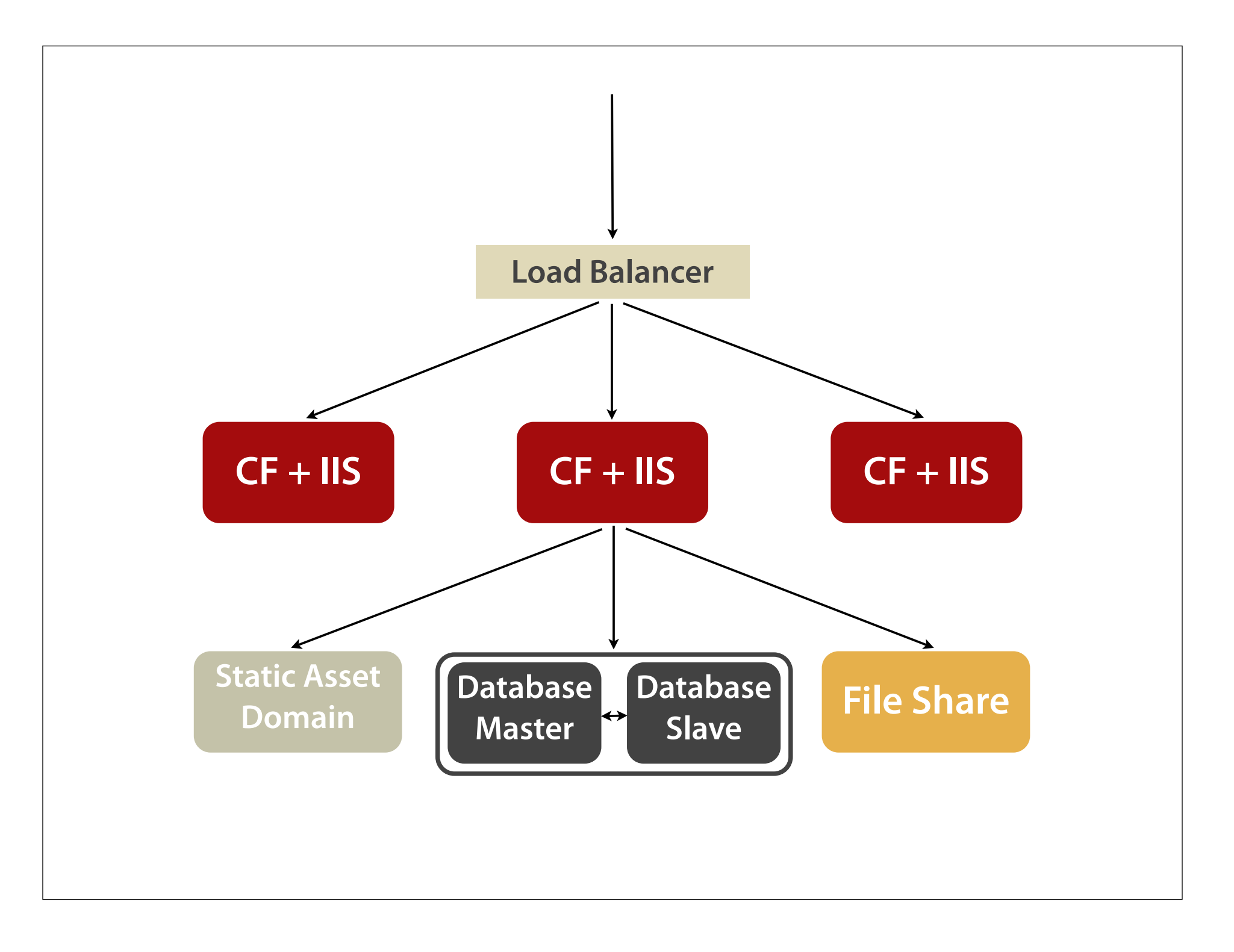

### **Distributed Databases**

eep

### Changes to Server Config

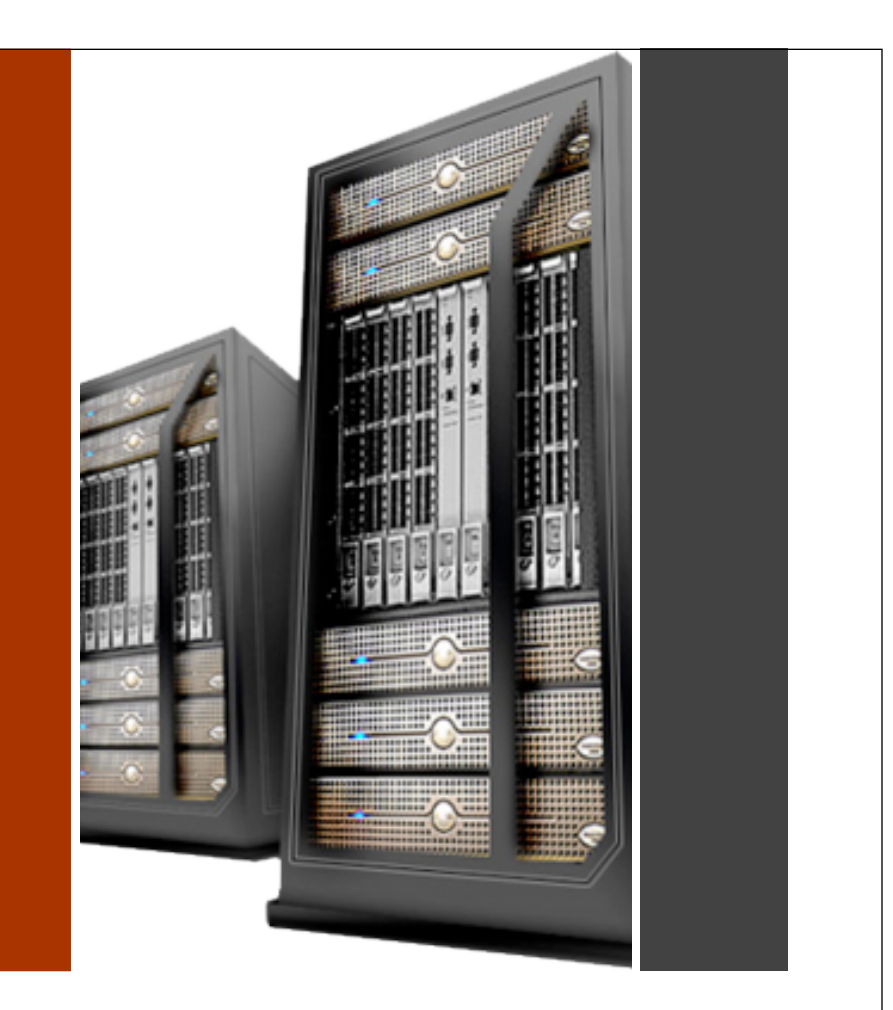

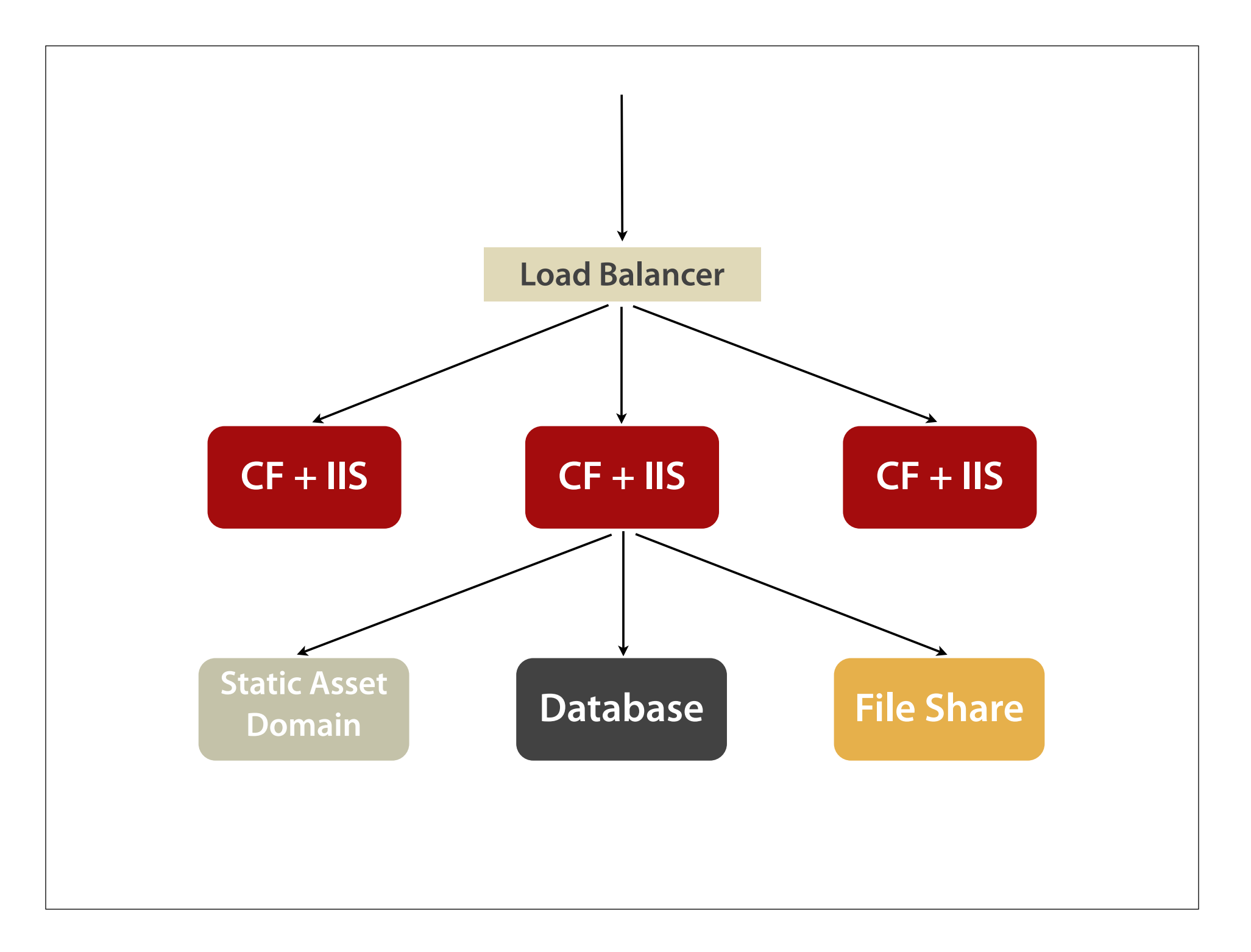

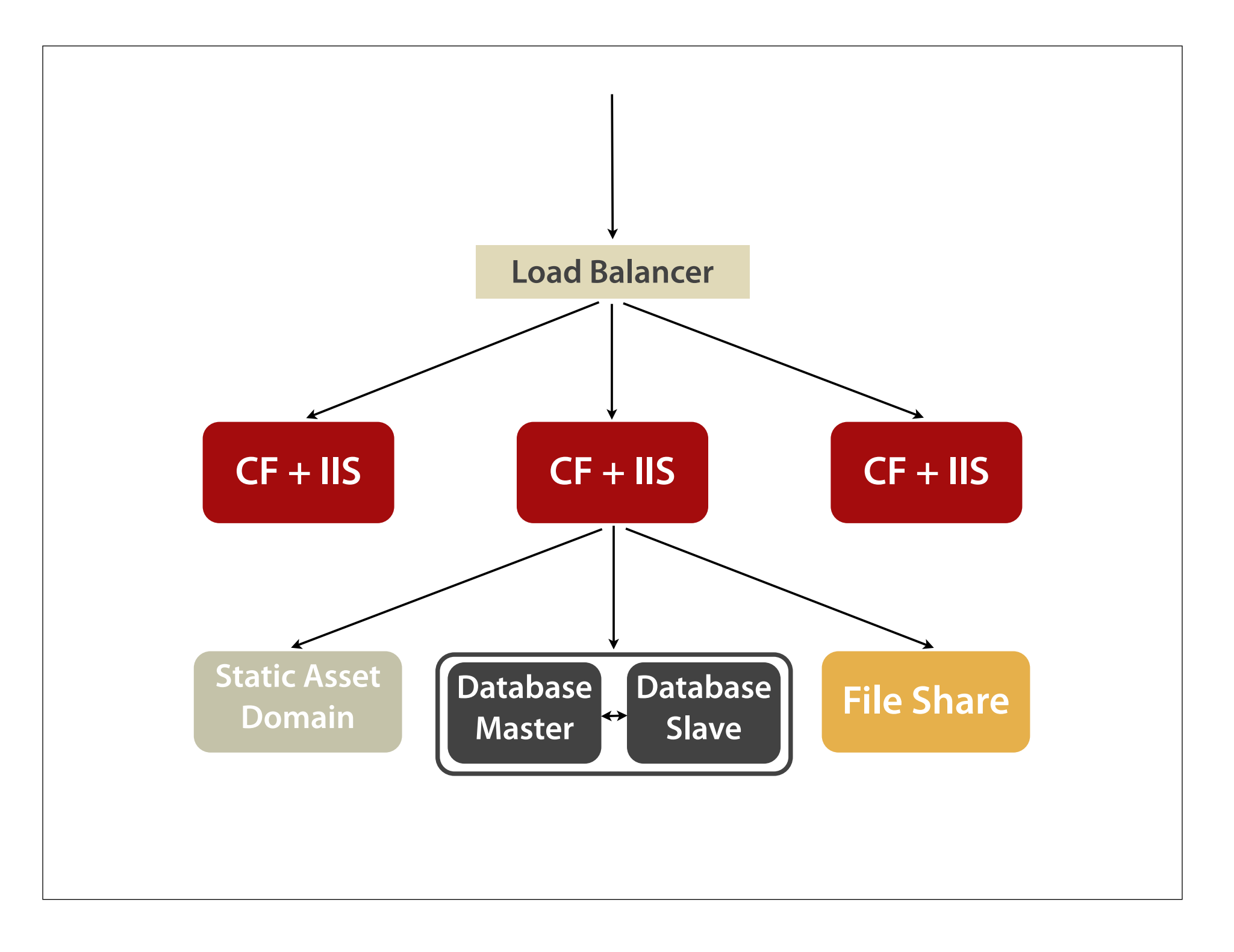
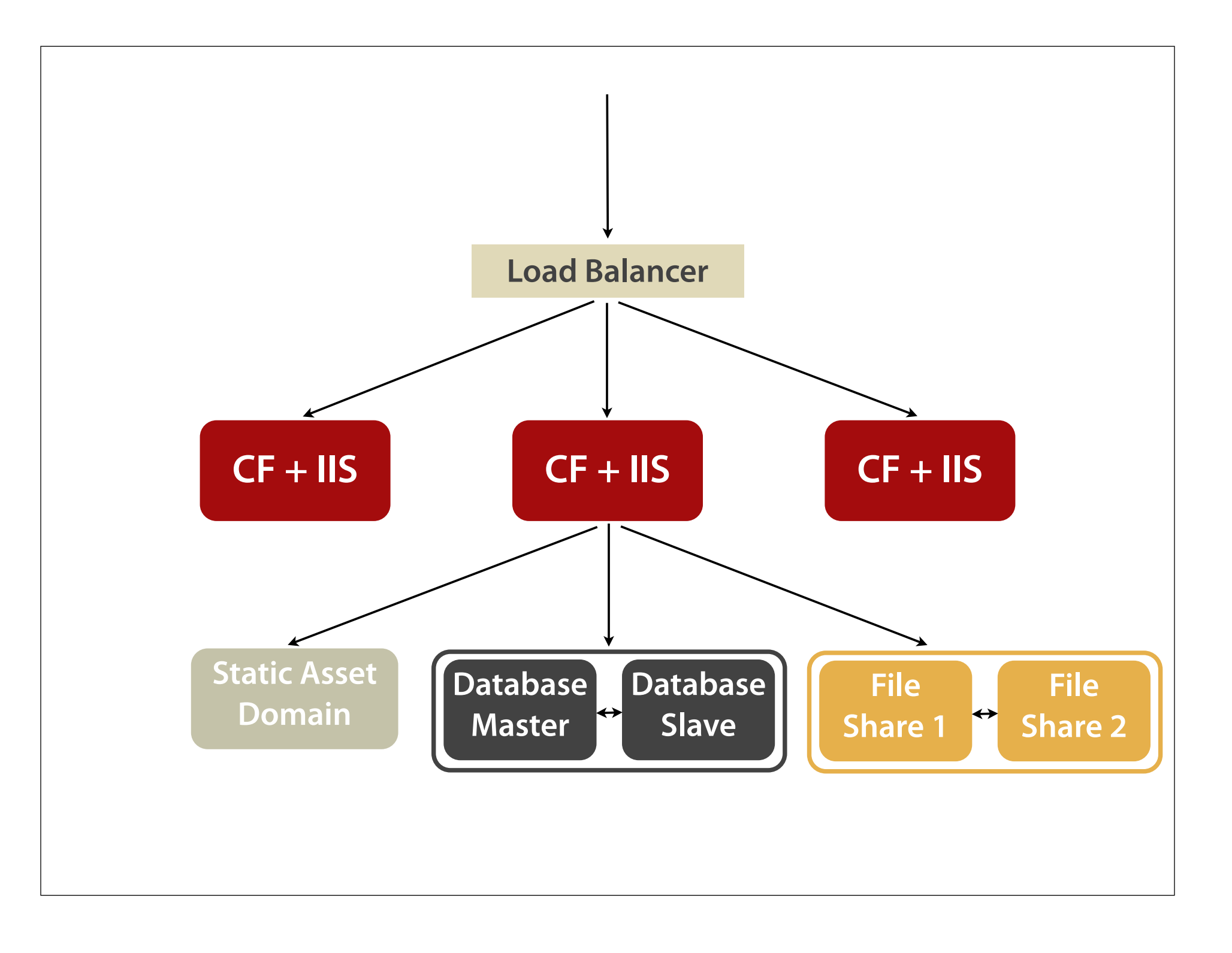

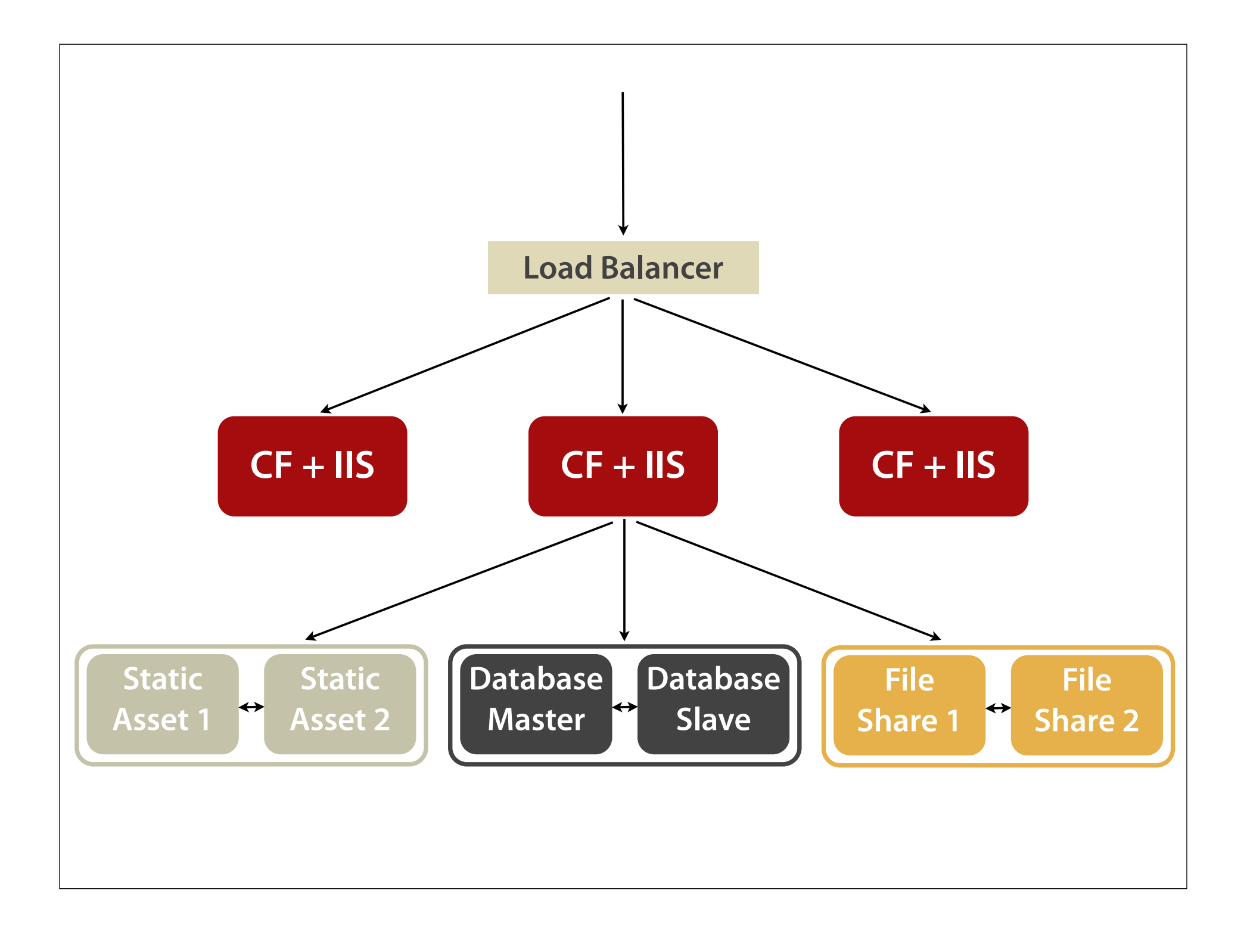

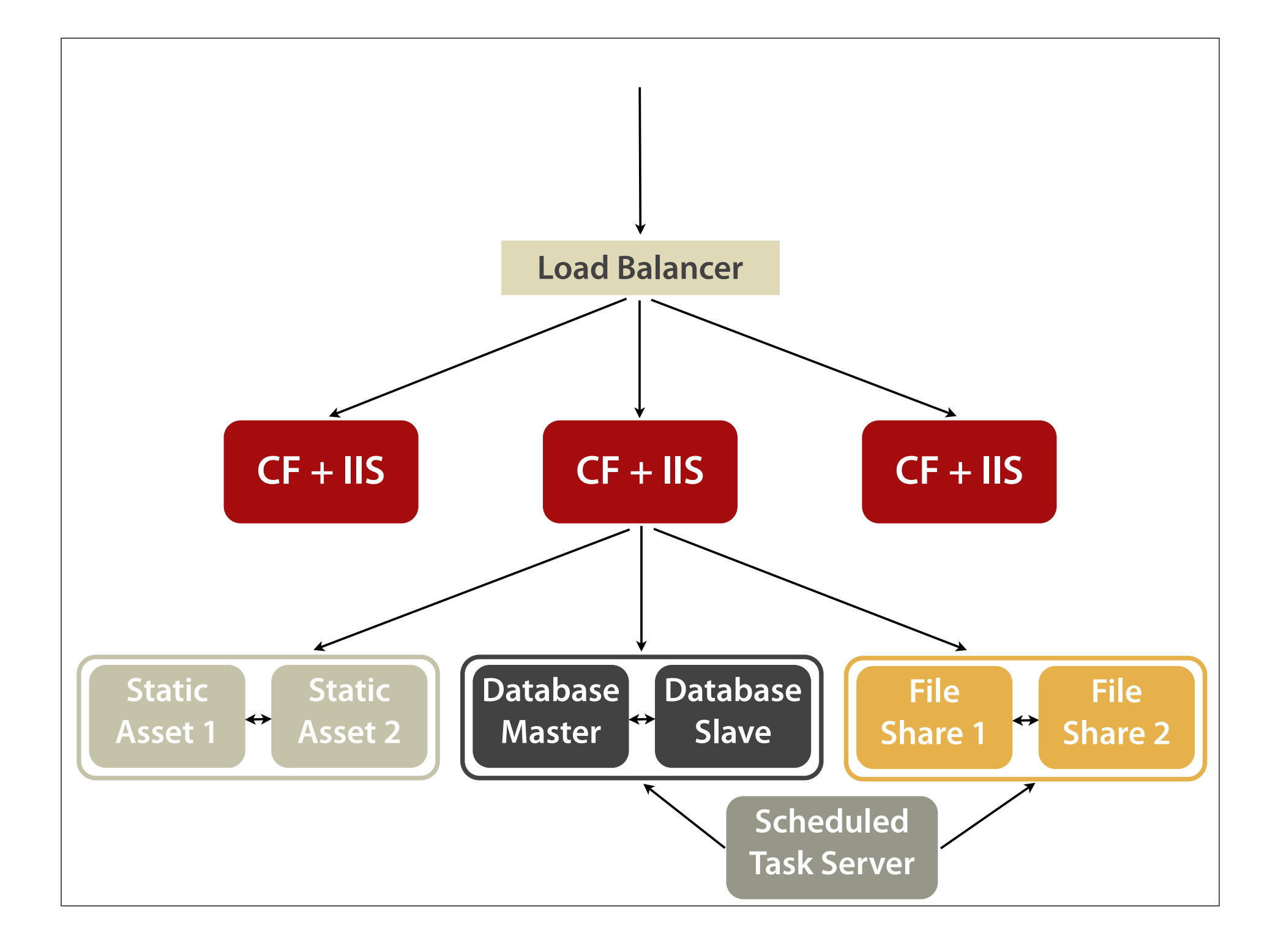

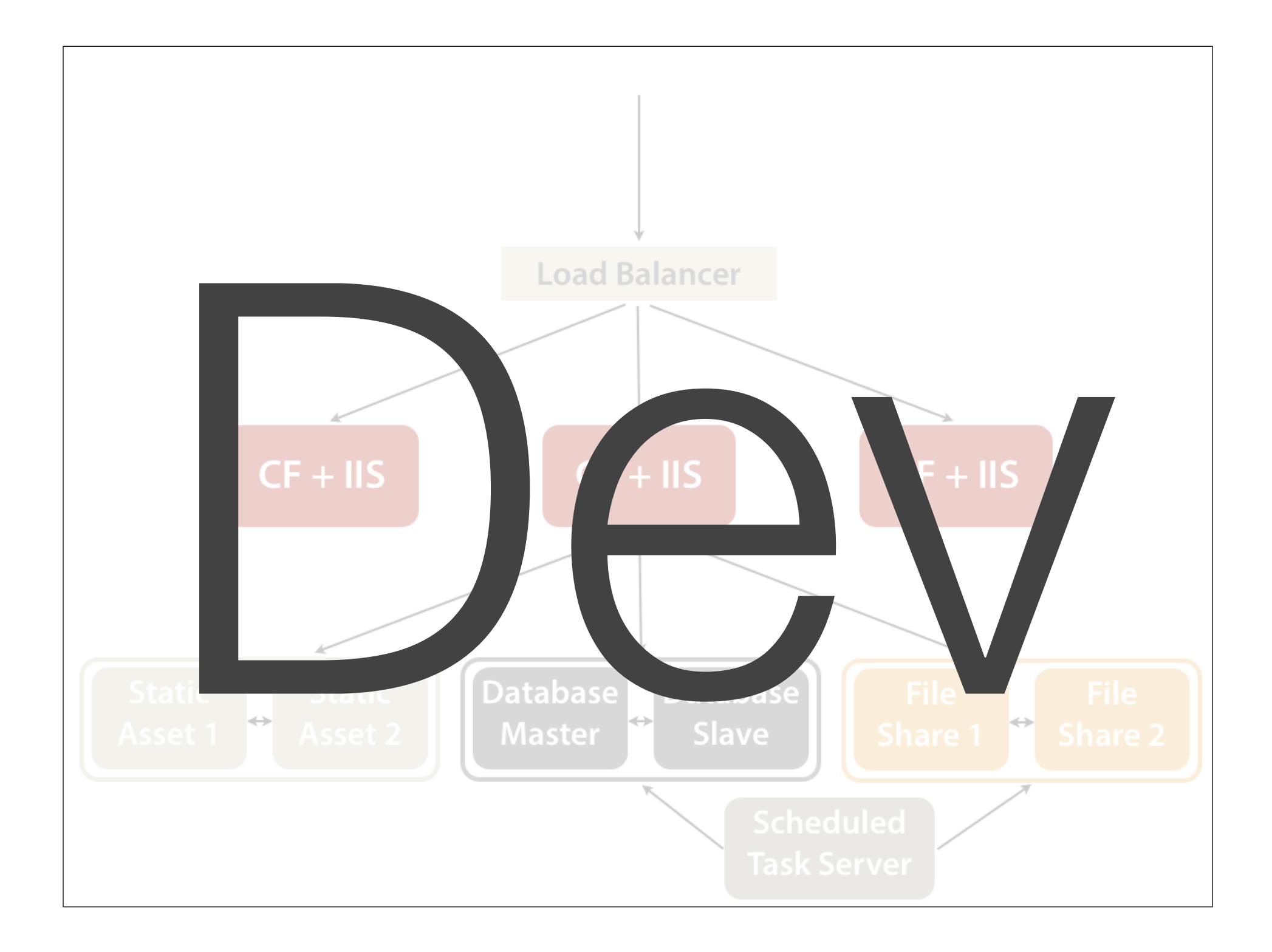

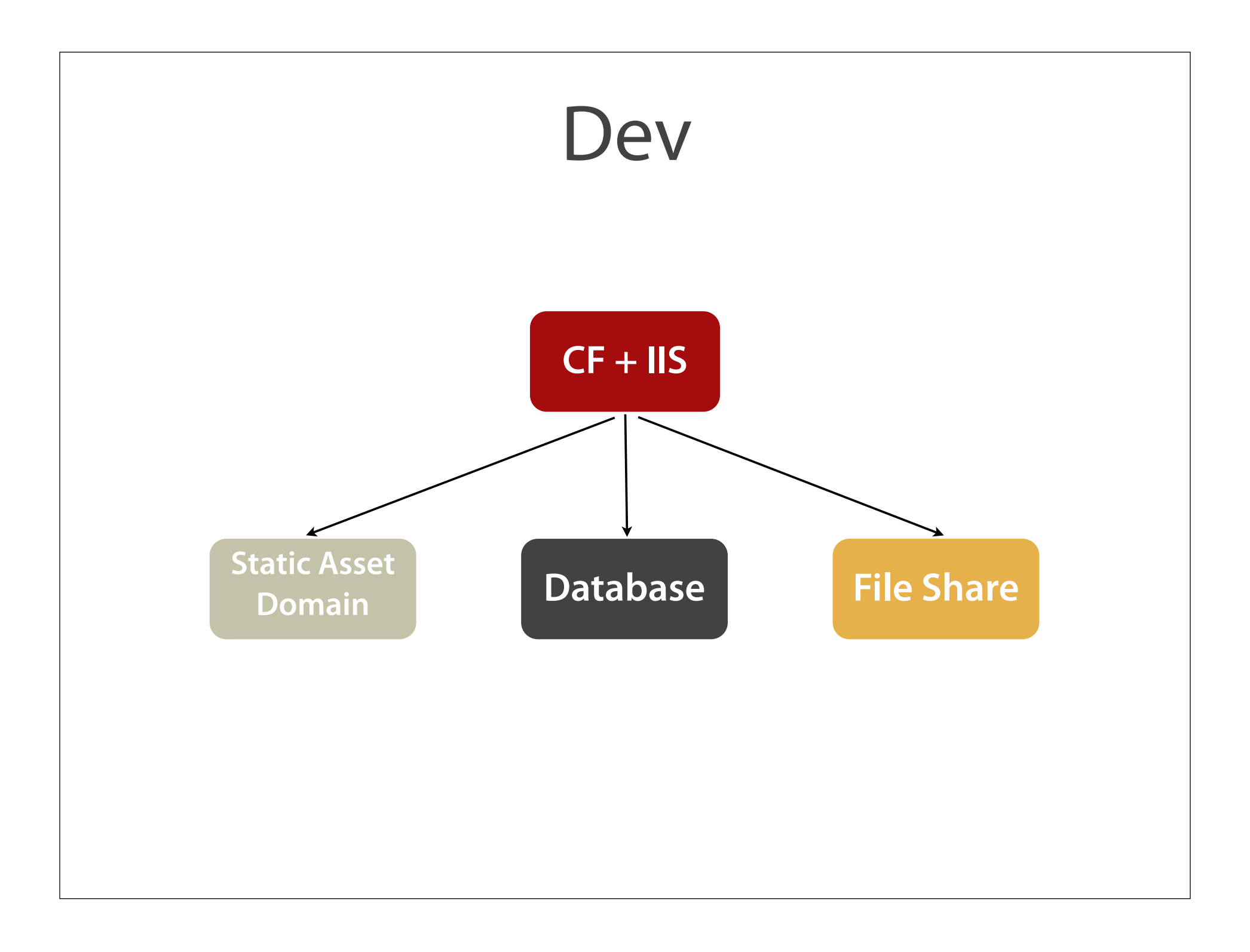

# What's your patch strategy?

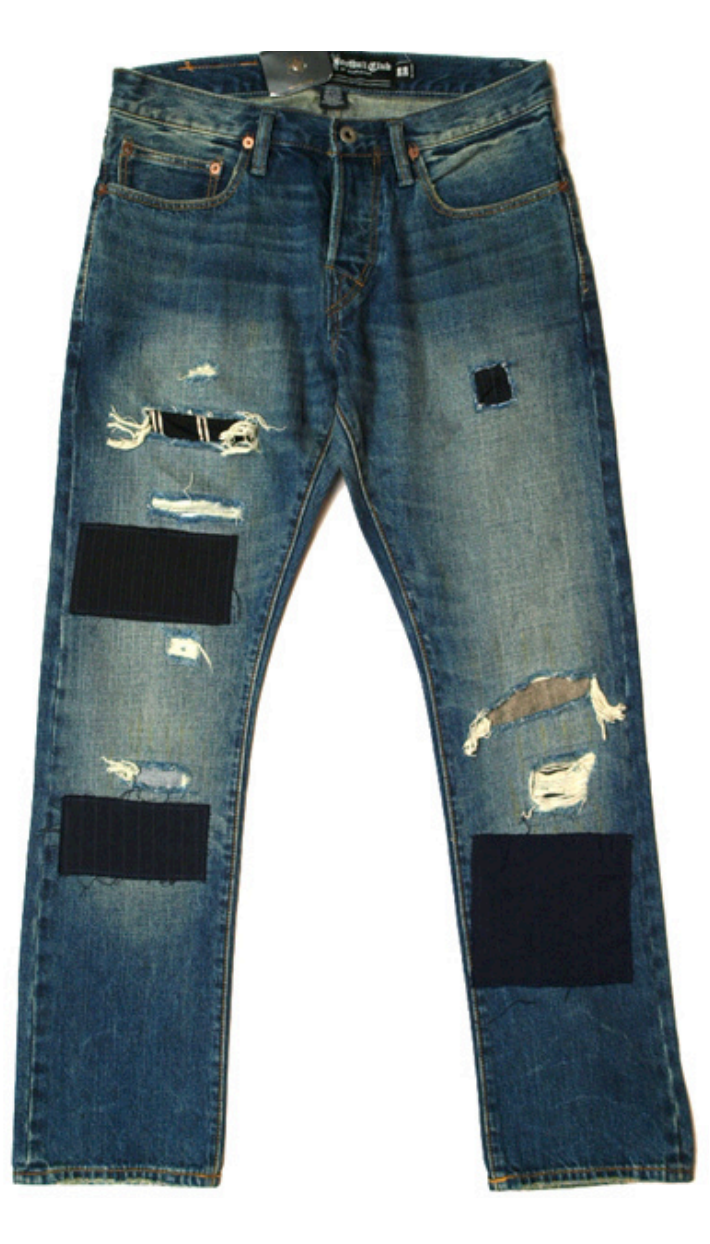

yymkw@Flickr

#### How do I get code there?

#### FTP Ant Jenkins Chef Puppet

## Changes to the Network

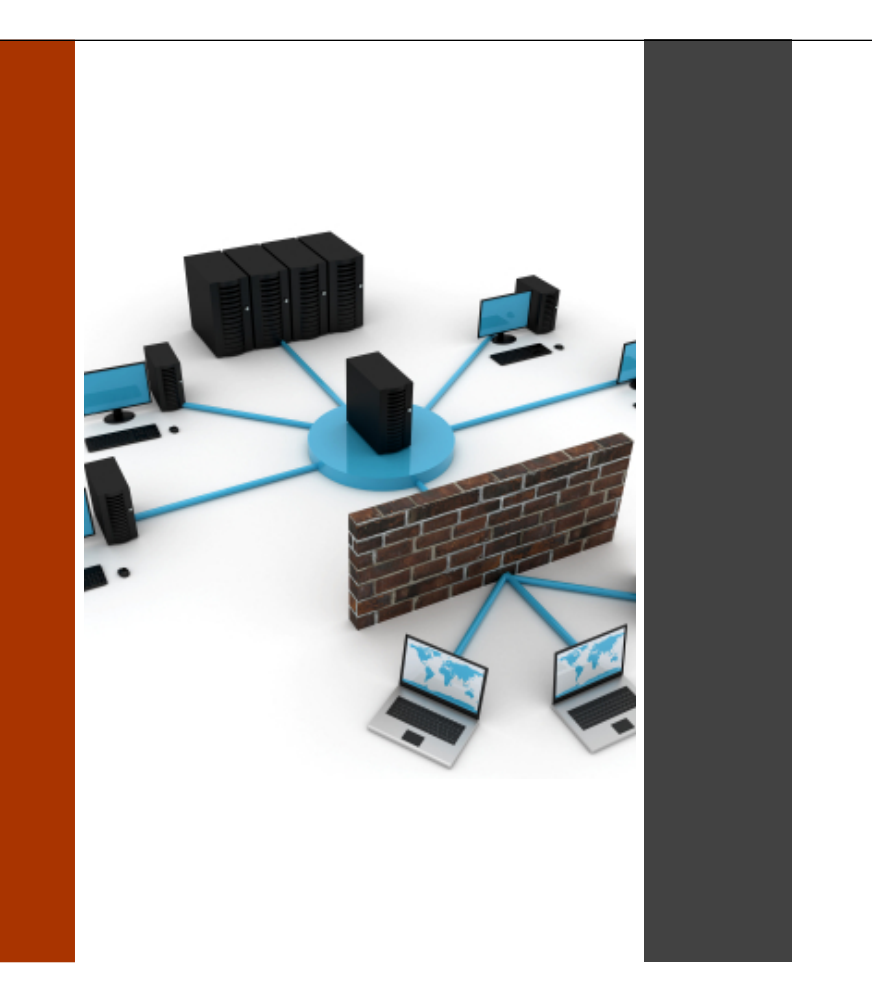

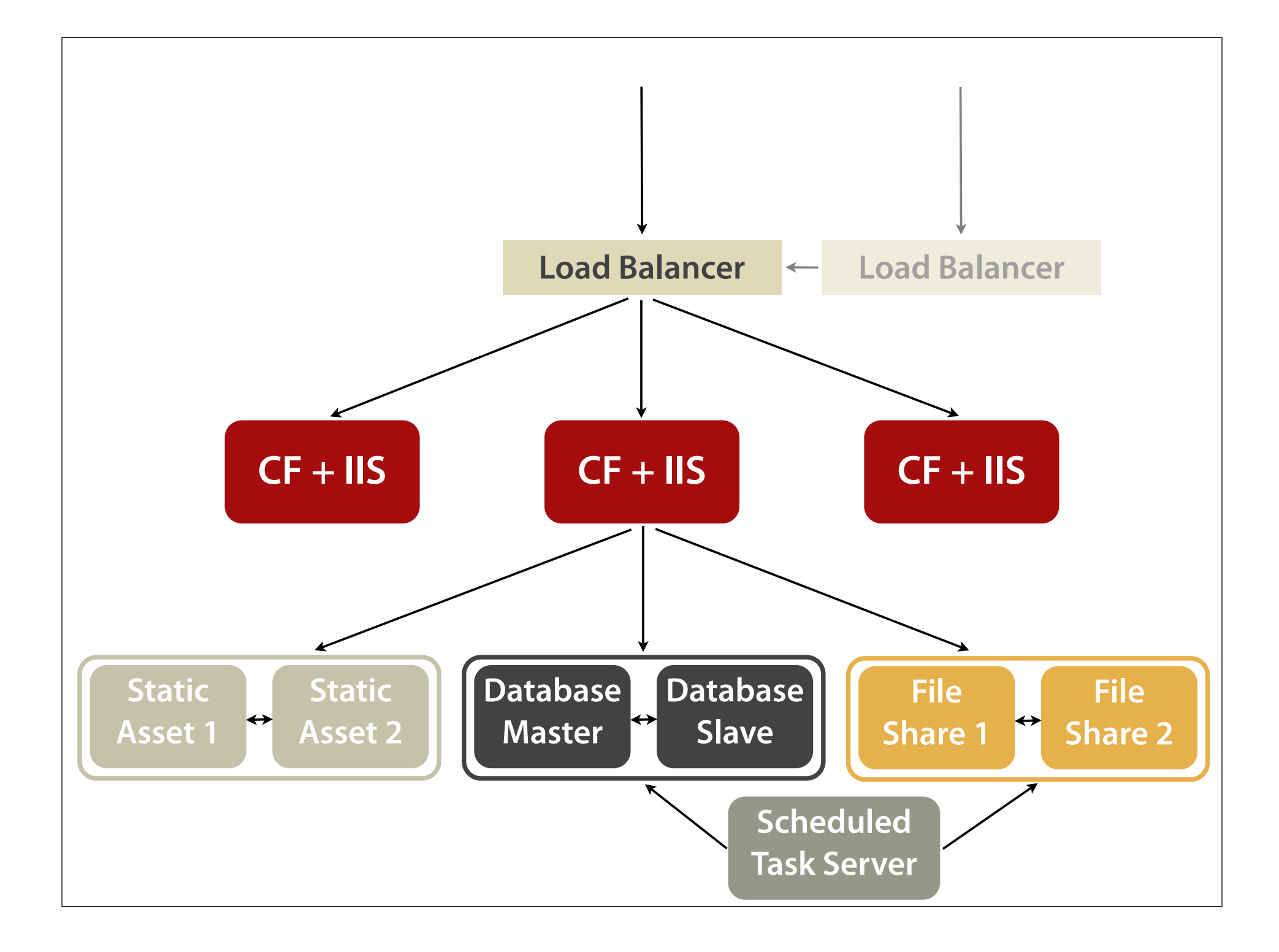

## And what if the metal blows up?

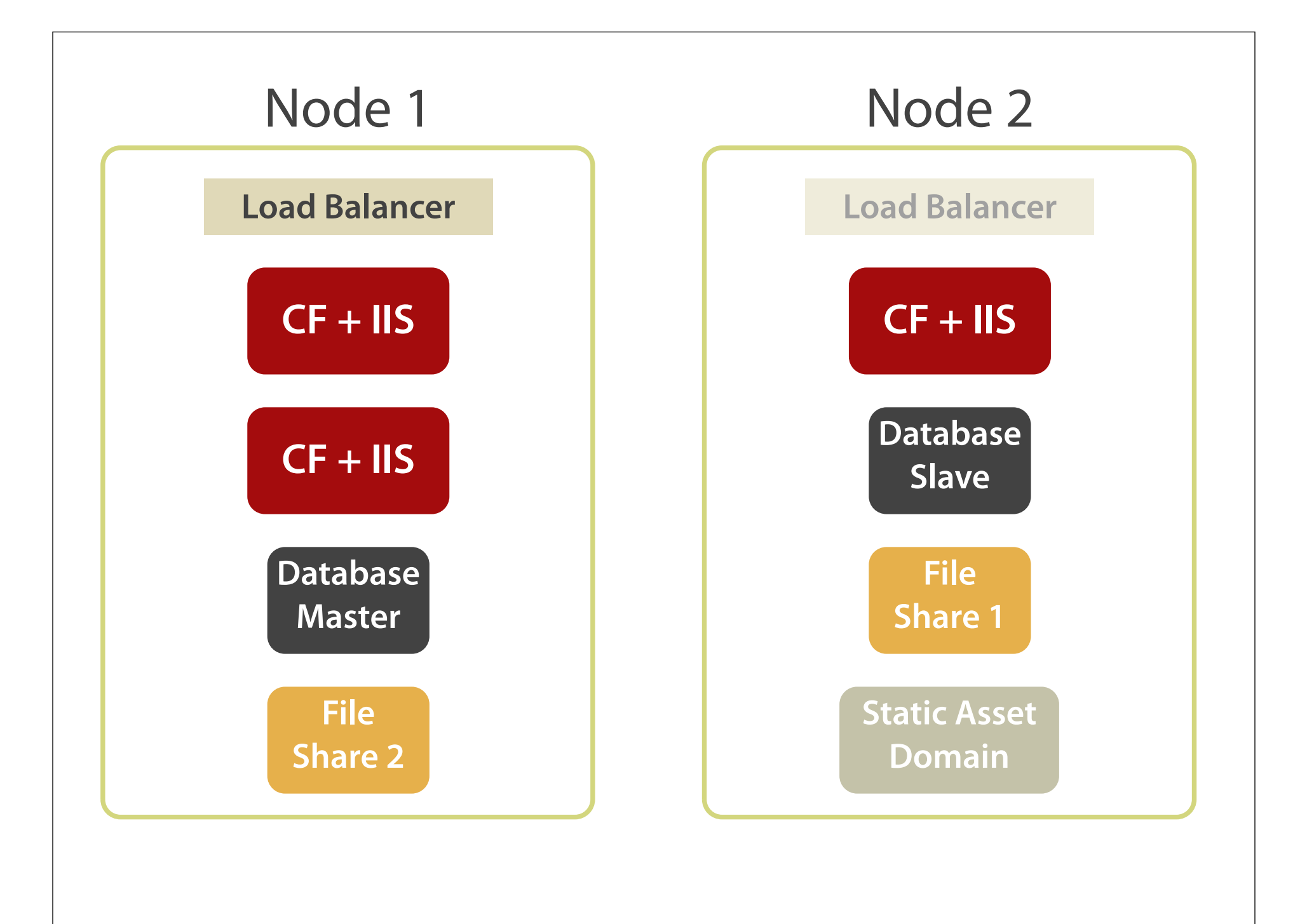

## And what if the data center blows up?

#### **amazon** web services™

## **Considering** AWS\*

\* Applies to other cloud service providers too.

## $AWS^* =$  unlimited virtualized servers in data centers around the globe.

\* And friends.

EC2

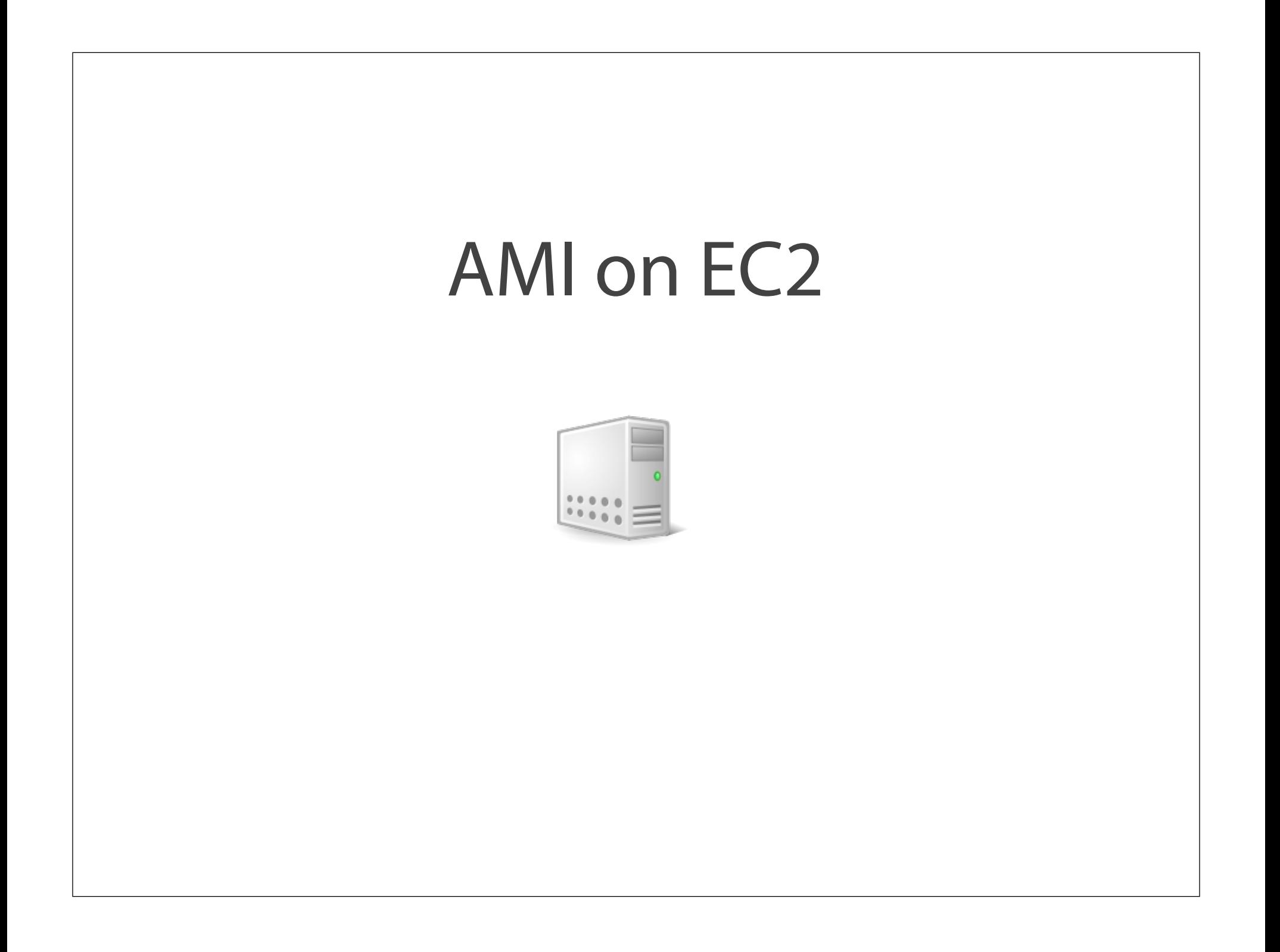

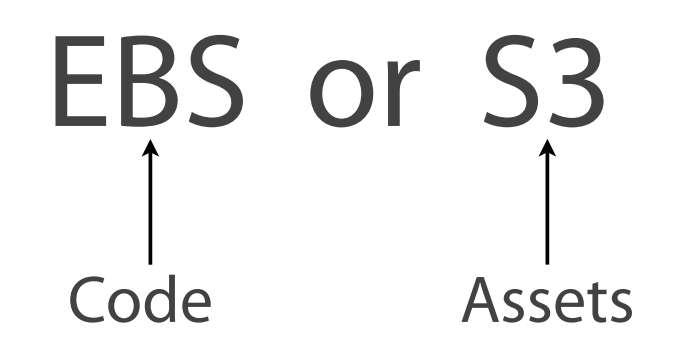

#### Your own Amazon RDS Databases: MySQL **Oracle** MS SQL Server NoSQL DB MongoDB Cassandra CouchDB  $EC2 + EBS$

Riak

Redis

AZ Dynamo DB

AZ Simple DB

#### ELB

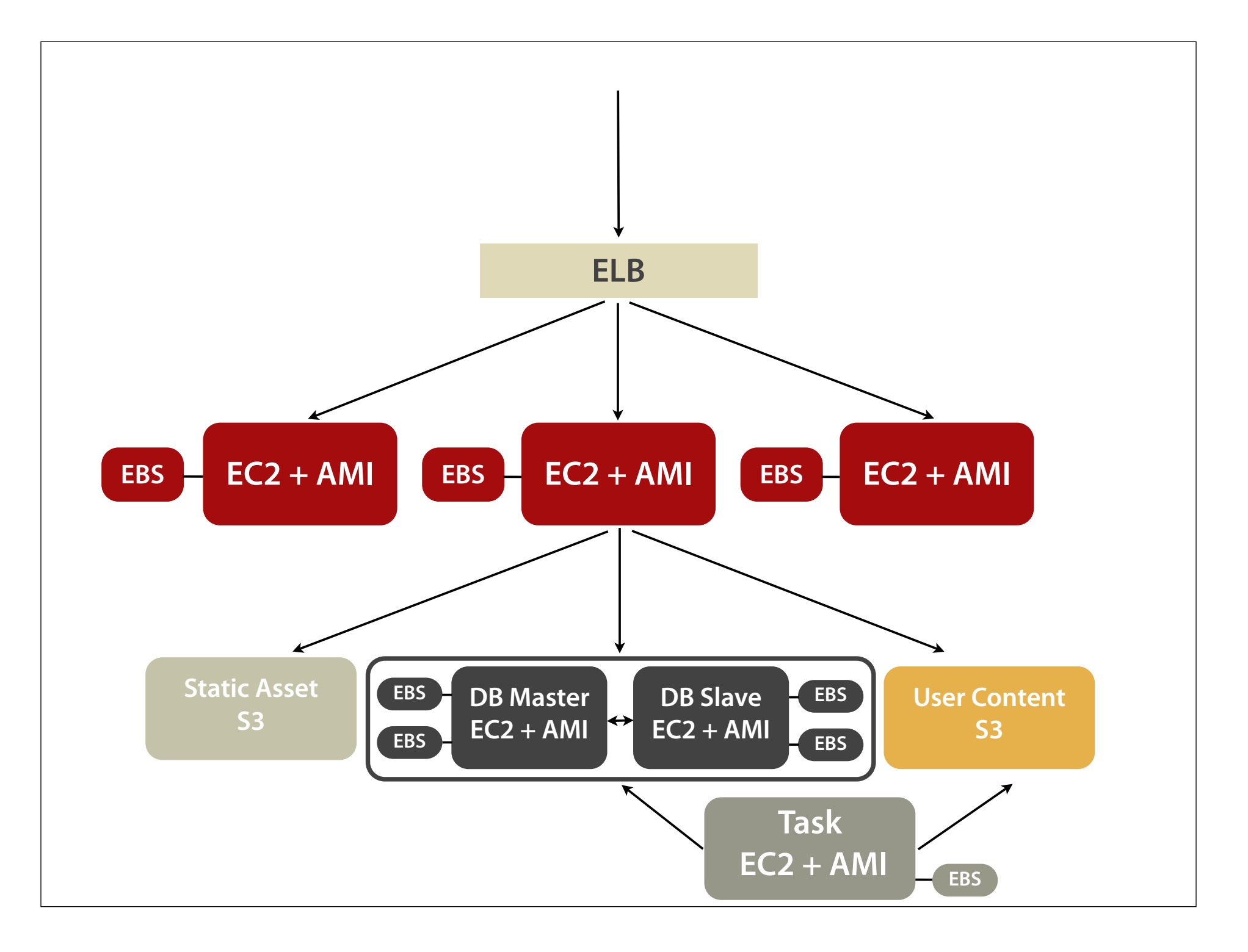

IOPS

#### Cache, cache, cache.

## Everything fails.

## You are responsible for redundancy.

#### Autoscale.

**CloudWatch** 

#### **Elastic Beanstalk**

Or another PaaS provider.

## Use multiple availability zones.

Region = data center around the globe Availability zone = segment of a data center

#### Uh, so is it worth it?

## Meta-Network Availability

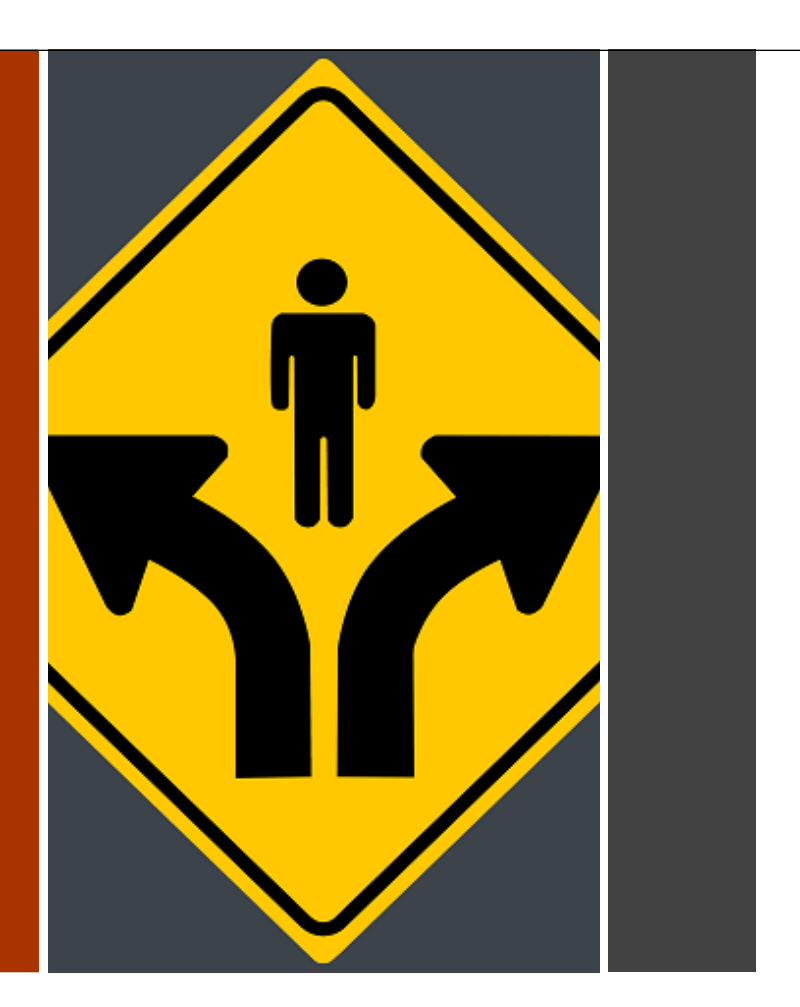

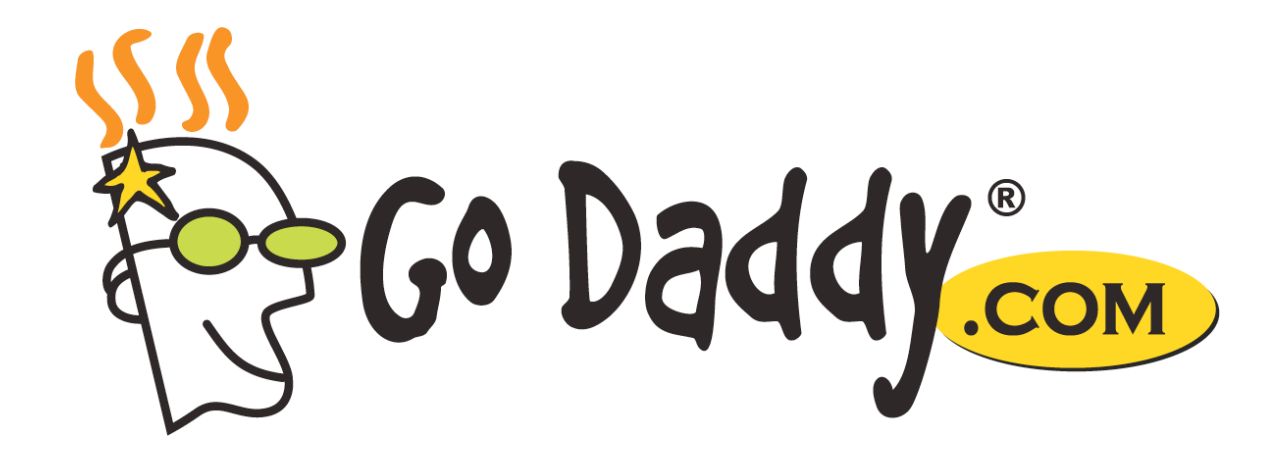

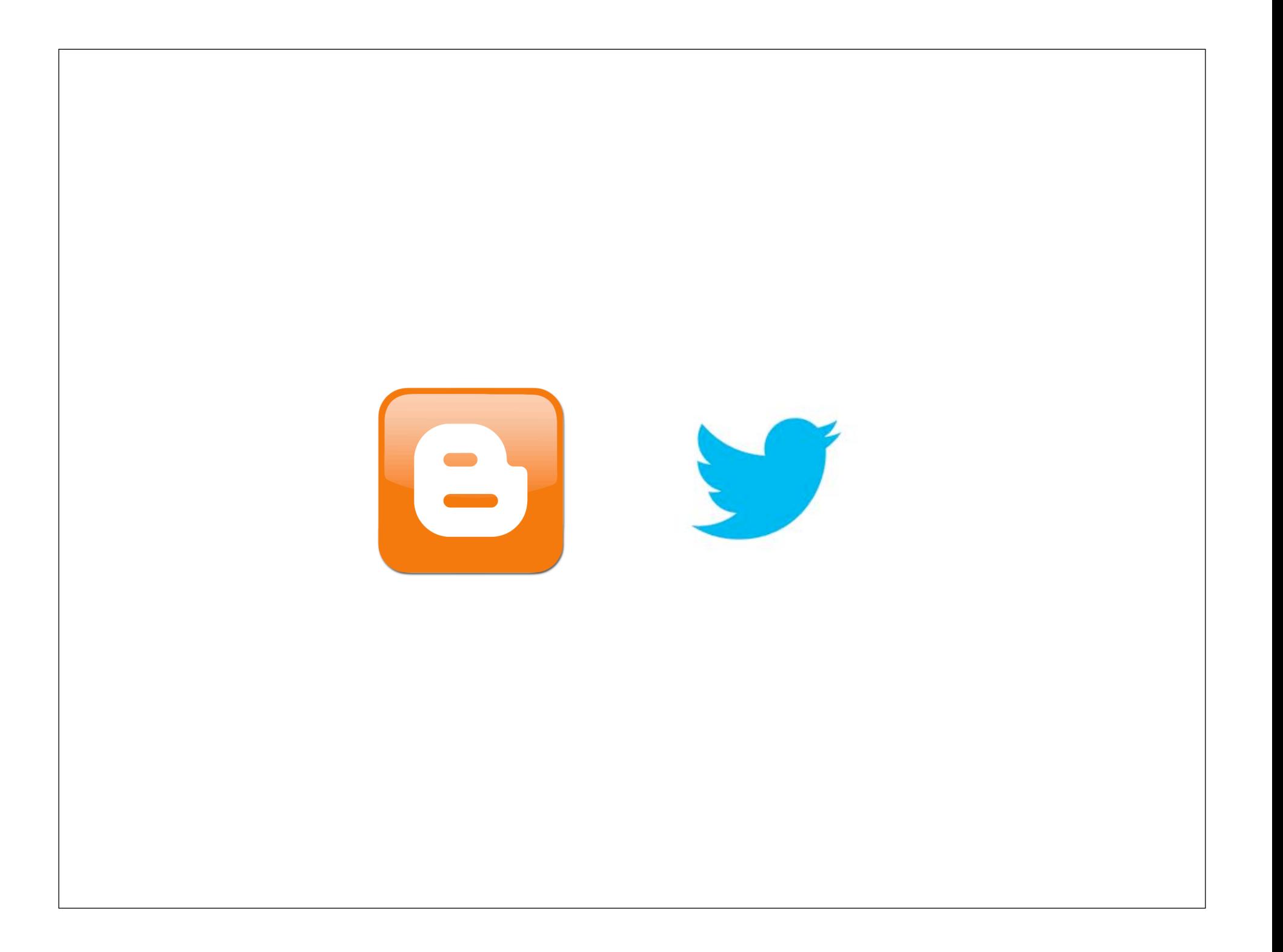

## How much availability can you afford?

#### Thank you!

Brian Klaas Johns Hopkins Bloomberg School of Public Health bklaas@jhsph.edu @brian\_klaas www.iterateme.com

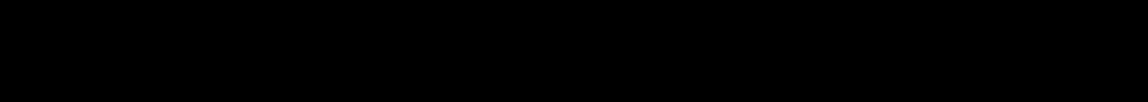

#### **Resources**

- Amazon AWS aws.amazon.com
- Amazon Elastic Compute Cloud aws.amazon.com/ec2/
- Amazon Machine Images aws.amazon.com/amis/
- Amazon Elastic Block Storage aws.amazon.com/ebs/
- Amazon Simple Storage Service (S3) aws.amazon.com/s3/

#### **Resources**

- Amazon Relational Database Service aws.amazon.com/rds/
- Amazon Elastic Load Balancing aws.amazon.com/elasticloadbalancing/
- Amazon Elastic Beanstalk (Autoscaling) aws.amazon.com/elasticbeanstalk/
- Amazon ElastiCache aws.amazon.com/elasticache/
- Amazon DynamoDB (NoSQL Service) aws.amazon.com/dynamodb/
## **Resources**

- Amazon Route 53 (DNS Service) aws.amazon.com/route53/
- Amazon Autoscale aws.amazon.com/autoscale/
- The Official Word on CF10 Licensing Changes blogs.coldfusion.com/post.cfm/coldfusion-10-eula
- Jelastic (PaaS Vendor that Supports ColdFusion) jelastic.com
- Netflix's Chaos Monkey github.com/Netflix/SimianArmy

## Resources

- Apache ANT ant.apache.org
- Puppet puppetlabs.com
- Chef www.opscode.com/chef/
- FusionReactor www.fusion-reactor.com
- Database Sharding www.codefutures.com/database-sharding/